Pham 171708

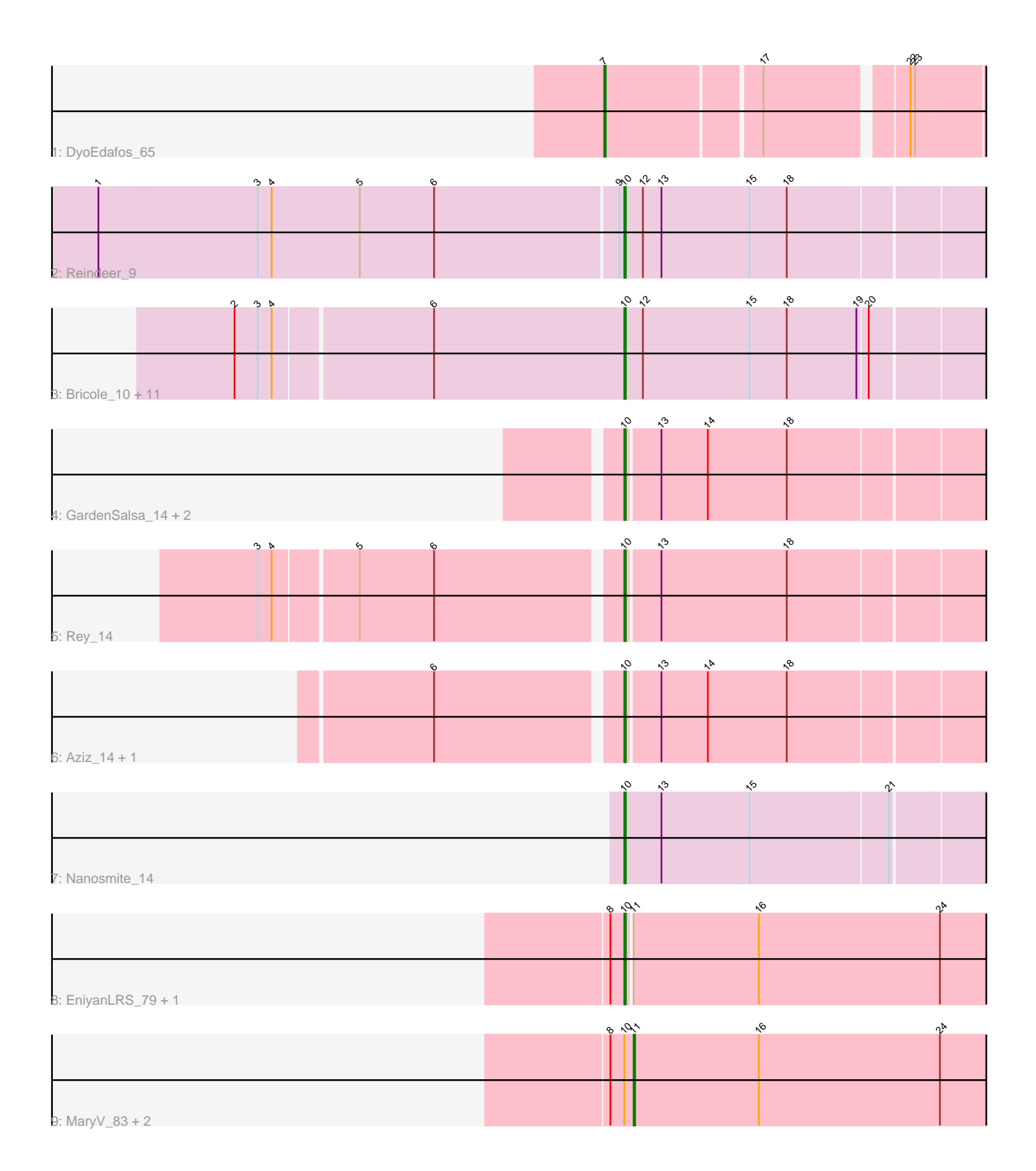

Note: Tracks are now grouped by subcluster and scaled. Switching in subcluster is indicated by changes in track color. Track scale is now set by default to display the region 30 bp upstream of start 1 to 30 bp downstream of the last possible start. If this default region is judged to be packed too tightly with annotated starts, the track will be further scaled to only show that region of the ORF with annotated starts. This action will be indicated by adding "Zoomed" to the title. For starts, yellow indicates the location of called starts comprised solely of Glimmer/GeneMark auto-annotations, green indicates the location of called starts with at least 1 manual gene annotation.

# Pham 171708 Report

This analysis was run 07/10/24 on database version 566.

Pham number 171708 has 26 members, 0 are drafts.

Phages represented in each track:

- Track 1 : DyoEdafos 65
- Track 2 : Reindeer 9
- Track 3 : Bricole\_10, Glaske16\_11, Dulcita\_11, IPhane7\_10, Bongo\_10, Skinny\_11, Diminimus 11, SlimJimmy\_10, LilhomieP\_10, PegLeg\_10, TyDawg\_10, Auspice\_10
- Track 4 : GardenSalsa 14, MrMagoo 14, Estes 15
- Track 5 : Rey\_14
- Track 6 : Aziz 14, GenevaB15 14
- Track 7 : Nanosmite 14
- Track 8 : EniyanLRS\_79, Azrael100\_82
- Track 9: Mary V 83, Cosmo 83, Wildcat 83

# **Summary of Final Annotations (See graph section above for start numbers):**

The start number called the most often in the published annotations is 10, it was called in 22 of the 26 non-draft genes in the pham.

Genes that call this "Most Annotated" start:

• Auspice\_10, Aziz\_14, Azrael100\_82, Bongo\_10, Bricole\_10, Diminimus\_11, Dulcita\_11, EniyanLRS\_79, Estes\_15, GardenSalsa\_14, GenevaB15\_14, Glaske16\_11, IPhane7\_10, LilhomieP\_10, MrMagoo\_14, Nanosmite\_14, PegLeg\_10, Reindeer\_9, Rey\_14, Skinny\_11, SlimJimmy\_10, TyDawg\_10,

Genes that have the "Most Annotated" start but do not call it: • Cosmo\_83, MaryV\_83, Wildcat\_83,

Genes that do not have the "Most Annotated" start: • DyoEdafos\_65,

## **Summary by start number:**

Start 7:

- Found in 1 of 26 ( 3.8% ) of genes in pham
- Manual Annotations of this start: 1 of 26
- Called 100.0% of time when present

• Phage (with cluster) where this start called: DyoEdafos 65 (L4),

#### Start 10:

- Found in 25 of 26 ( 96.2% ) of genes in pham
- Manual Annotations of this start: 22 of 26
- Called 88.0% of time when present

• Phage (with cluster) where this start called: Auspice 10 (M1), Aziz 14 (M2), Azrael100\_82 (V), Bongo\_10 (M1), Bricole\_10 (M1), Diminimus\_11 (M1), Dulcita\_11 (M1), EniyanLRS\_79 (V), Estes\_15 (M2), GardenSalsa\_14 (M2), GenevaB15\_14 (M2), Glaske16\_11 (M1), IPhane7\_10 (M1), LilhomieP\_10 (M1), MrMagoo\_14 (M2), Nanosmite\_14 (M3), PegLeg\_10 (M1), Reindeer\_9 (M1), Rey\_14 (M2), Skinny\_11 (M1), SlimJimmy\_10 (M1), TyDawg\_10 (M1),

Start 11:

- Found in 5 of 26 ( 19.2% ) of genes in pham
- Manual Annotations of this start: 3 of 26
- Called 60.0% of time when present
- Phage (with cluster) where this start called: Cosmo 83 (V), MaryV 83 (V), Wildcat\_83 (V),

## **Summary by clusters:**

There are 5 clusters represented in this pham: L4, M2, M1, M3, V,

Info for manual annotations of cluster L4: •Start number 7 was manually annotated 1 time for cluster L4.

Info for manual annotations of cluster M1: •Start number 10 was manually annotated 13 times for cluster M1.

Info for manual annotations of cluster M2: •Start number 10 was manually annotated 6 times for cluster M2.

Info for manual annotations of cluster M3: •Start number 10 was manually annotated 1 time for cluster M3.

Info for manual annotations of cluster V: •Start number 10 was manually annotated 2 times for cluster V. •Start number 11 was manually annotated 3 times for cluster V.

#### **Gene Information:**

Gene: Auspice\_10 Start: 3645, Stop: 3415, Start Num: 10 Candidate Starts for Auspice\_10: (2, 3891), (3, 3876), (4, 3867), (6, 3768), (Start: 10 @3645 has 22 MA's), (12, 3633), (15, 3564), (18, 3540), (19, 3495), (20, 3489),

Gene: Aziz\_14 Start: 4266, Stop: 4039, Start Num: 10 Candidate Starts for Aziz\_14: (6, 4380), (Start: 10 @4266 has 22 MA's), (13, 4245), (14, 4215), (18, 4164), Gene: Azrael100\_82 Start: 51913, Stop: 52149, Start Num: 10 Candidate Starts for Azrael100\_82: (8, 51904), (Start: 10 @51913 has 22 MA's), (Start: 11 @51916 has 3 MA's), (16, 51997), (24, 52114),

Gene: Bongo\_10 Start: 3645, Stop: 3415, Start Num: 10 Candidate Starts for Bongo\_10: (2, 3891), (3, 3876), (4, 3867), (6, 3768), (Start: 10 @3645 has 22 MA's), (12, 3633), (15, 3564), (18, 3540), (19, 3495), (20, 3489),

Gene: Bricole\_10 Start: 3644, Stop: 3414, Start Num: 10 Candidate Starts for Bricole\_10: (2, 3890), (3, 3875), (4, 3866), (6, 3767), (Start: 10 @3644 has 22 MA's), (12, 3632), (15, 3563), (18, 3539), (19, 3494), (20, 3488),

Gene: Cosmo\_83 Start: 51917, Stop: 52150, Start Num: 11 Candidate Starts for Cosmo\_83: (8, 51905), (Start: 10 @51914 has 22 MA's), (Start: 11 @51917 has 3 MA's), (16, 51998), (24, 52115),

Gene: Diminimus\_11 Start: 3644, Stop: 3414, Start Num: 10 Candidate Starts for Diminimus\_11: (2, 3890), (3, 3875), (4, 3866), (6, 3767), (Start: 10 @3644 has 22 MA's), (12, 3632), (15, 3563), (18, 3539), (19, 3494), (20, 3488),

Gene: Dulcita\_11 Start: 3644, Stop: 3414, Start Num: 10 Candidate Starts for Dulcita\_11: (2, 3890), (3, 3875), (4, 3866), (6, 3767), (Start: 10 @3644 has 22 MA's), (12, 3632), (15, 3563), (18, 3539), (19, 3494), (20, 3488),

Gene: DyoEdafos\_65 Start: 44596, Stop: 44826, Start Num: 7 Candidate Starts for DyoEdafos\_65: (Start: 7 @44596 has 1 MA's), (17, 44692), (22, 44776), (23, 44779),

Gene: EniyanLRS\_79 Start: 51653, Stop: 51889, Start Num: 10 Candidate Starts for EniyanLRS\_79: (8, 51644), (Start: 10 @51653 has 22 MA's), (Start: 11 @51656 has 3 MA's), (16, 51737), (24, 51854),

Gene: Estes\_15 Start: 4411, Stop: 4184, Start Num: 10 Candidate Starts for Estes\_15: (Start: 10 @4411 has 22 MA's), (13, 4390), (14, 4360), (18, 4309),

Gene: GardenSalsa\_14 Start: 4245, Stop: 4018, Start Num: 10 Candidate Starts for GardenSalsa\_14: (Start: 10 @4245 has 22 MA's), (13, 4224), (14, 4194), (18, 4143),

Gene: GenevaB15\_14 Start: 4266, Stop: 4039, Start Num: 10 Candidate Starts for GenevaB15\_14: (6, 4380), (Start: 10 @4266 has 22 MA's), (13, 4245), (14, 4215), (18, 4164),

Gene: Glaske16\_11 Start: 3644, Stop: 3414, Start Num: 10 Candidate Starts for Glaske16\_11: (2, 3890), (3, 3875), (4, 3866), (6, 3767), (Start: 10 @3644 has 22 MA's), (12, 3632), (15, 3563), (18, 3539), (19, 3494), (20, 3488),

Gene: IPhane7\_10 Start: 3645, Stop: 3415, Start Num: 10 Candidate Starts for IPhane7\_10: (2, 3891), (3, 3876), (4, 3867), (6, 3768), (Start: 10 @3645 has 22 MA's), (12, 3633), (15, 3564), (18, 3540), (19, 3495), (20, 3489),

Gene: LilhomieP\_10 Start: 3645, Stop: 3415, Start Num: 10 Candidate Starts for LilhomieP\_10: (2, 3891), (3, 3876), (4, 3867), (6, 3768), (Start: 10 @3645 has 22 MA's), (12, 3633), (15, 3564), (18, 3540), (19, 3495), (20, 3489),

Gene: MaryV\_83 Start: 51738, Stop: 51971, Start Num: 11 Candidate Starts for MaryV\_83: (8, 51726), (Start: 10 @51735 has 22 MA's), (Start: 11 @51738 has 3 MA's), (16, 51819), (24, 51936),

Gene: MrMagoo\_14 Start: 4245, Stop: 4018, Start Num: 10 Candidate Starts for MrMagoo\_14: (Start: 10 @4245 has 22 MA's), (13, 4224), (14, 4194), (18, 4143),

Gene: Nanosmite\_14 Start: 4397, Stop: 4167, Start Num: 10 Candidate Starts for Nanosmite\_14: (Start: 10 @4397 has 22 MA's), (13, 4373), (15, 4316), (21, 4229),

Gene: PegLeg\_10 Start: 3644, Stop: 3414, Start Num: 10 Candidate Starts for PegLeg\_10: (2, 3890), (3, 3875), (4, 3866), (6, 3767), (Start: 10 @3644 has 22 MA's), (12, 3632), (15, 3563), (18, 3539), (19, 3494), (20, 3488),

Gene: Reindeer\_9 Start: 3514, Stop: 3284, Start Num: 10 Candidate Starts for Reindeer\_9: (1, 3850), (3, 3748), (4, 3739), (5, 3682), (6, 3634), (9, 3517), (Start: 10 @3514 has 22 MA's), (12, 3502), (13, 3490), (15, 3433), (18, 3409),

Gene: Rey\_14 Start: 4475, Stop: 4248, Start Num: 10 Candidate Starts for Rey\_14: (3, 4697), (4, 4688), (5, 4637), (6, 4589), (Start: 10 @4475 has 22 MA's), (13, 4454), (18, 4373),

Gene: Skinny\_11 Start: 3644, Stop: 3414, Start Num: 10 Candidate Starts for Skinny\_11: (2, 3890), (3, 3875), (4, 3866), (6, 3767), (Start: 10 @3644 has 22 MA's), (12, 3632), (15, 3563), (18, 3539), (19, 3494), (20, 3488),

Gene: SlimJimmy\_10 Start: 3644, Stop: 3414, Start Num: 10 Candidate Starts for SlimJimmy\_10: (2, 3890), (3, 3875), (4, 3866), (6, 3767), (Start: 10 @3644 has 22 MA's), (12, 3632), (15, 3563), (18, 3539), (19, 3494), (20, 3488),

Gene: TyDawg\_10 Start: 3645, Stop: 3415, Start Num: 10 Candidate Starts for TyDawg\_10: (2, 3891), (3, 3876), (4, 3867), (6, 3768), (Start: 10 @3645 has 22 MA's), (12, 3633), (15, 3564), (18, 3540), (19, 3495), (20, 3489),

Gene: Wildcat\_83 Start: 51748, Stop: 51981, Start Num: 11 Candidate Starts for Wildcat\_83:

(8, 51736), (Start: 10 @51745 has 22 MA's), (Start: 11 @51748 has 3 MA's), (16, 51829), (24, 51946),